#### TOPIC QUESTION

Visit the following link and analyze the pdf file along with the doc file without executing them. You will need to find relevant tools and commands for analyzing a doc file

https://blog.didierstevens.com/2015/08/28/test-file-pdf-with-embedded-doc-dropping-eicar/

#### QUESTION 1

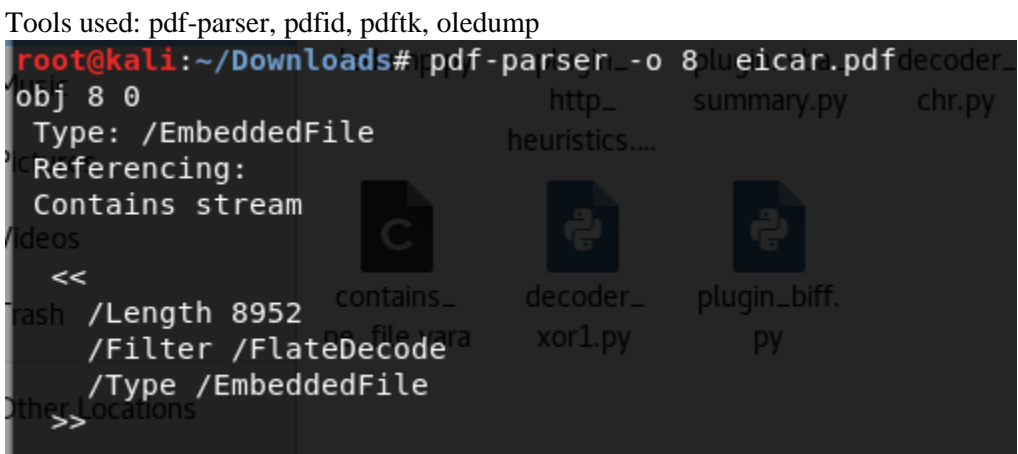

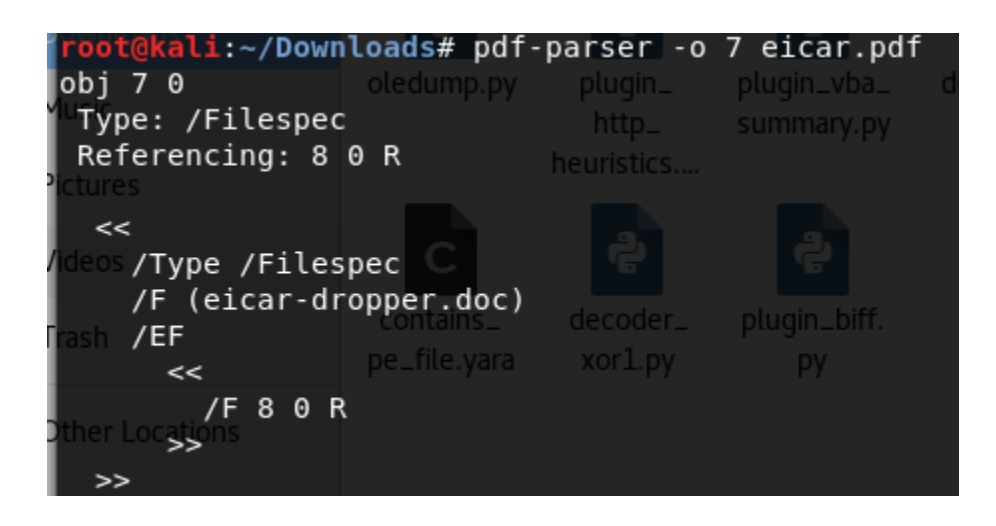

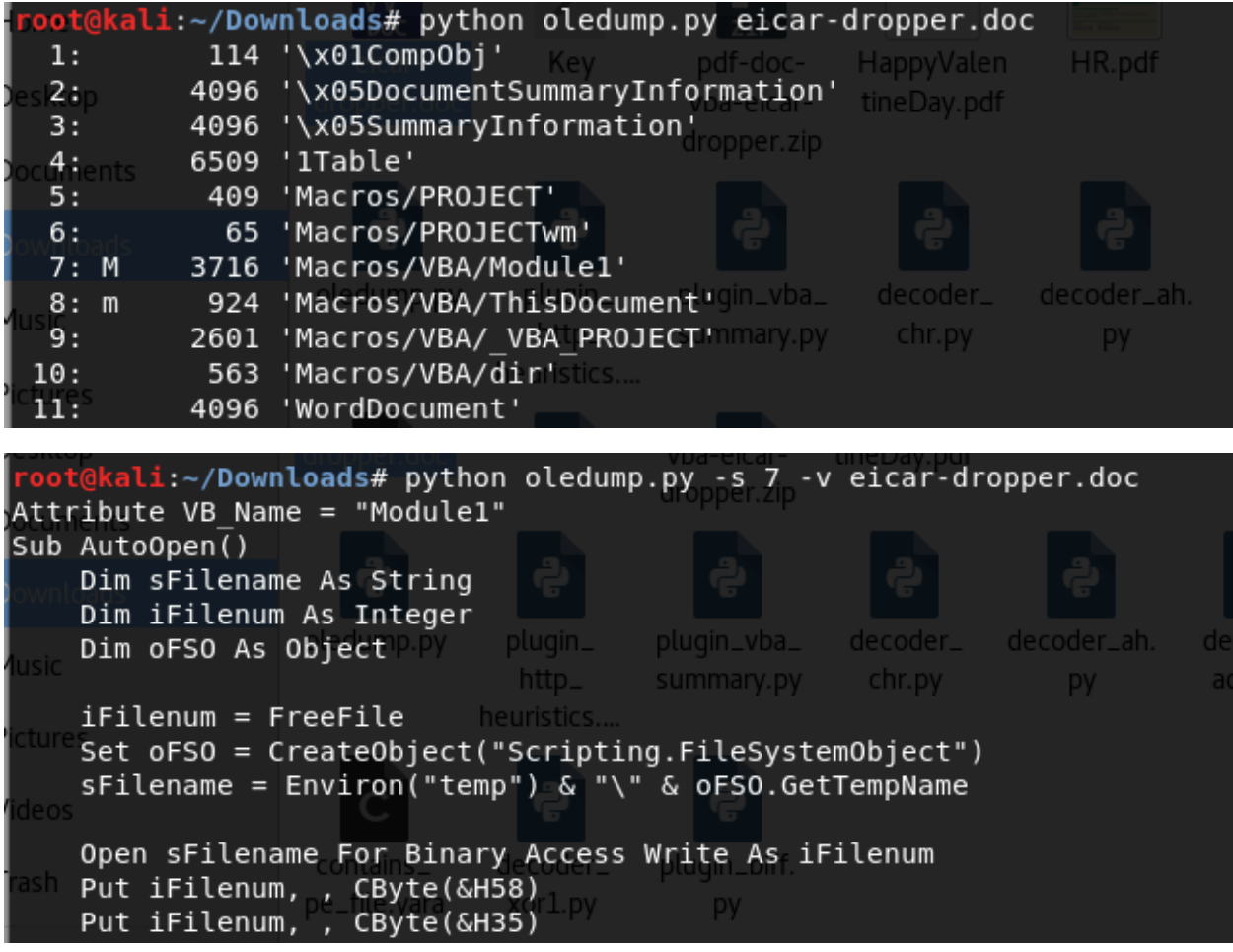

#### QUESTION 2

Level 0.<br>Login bandit.labs.overthewire.org with username and password: bandit0

Command: ssh [bandit0@bandit.labs.overthewire.org](mailto:bandit0@bandit.labs.overthewire.org) – p 2220

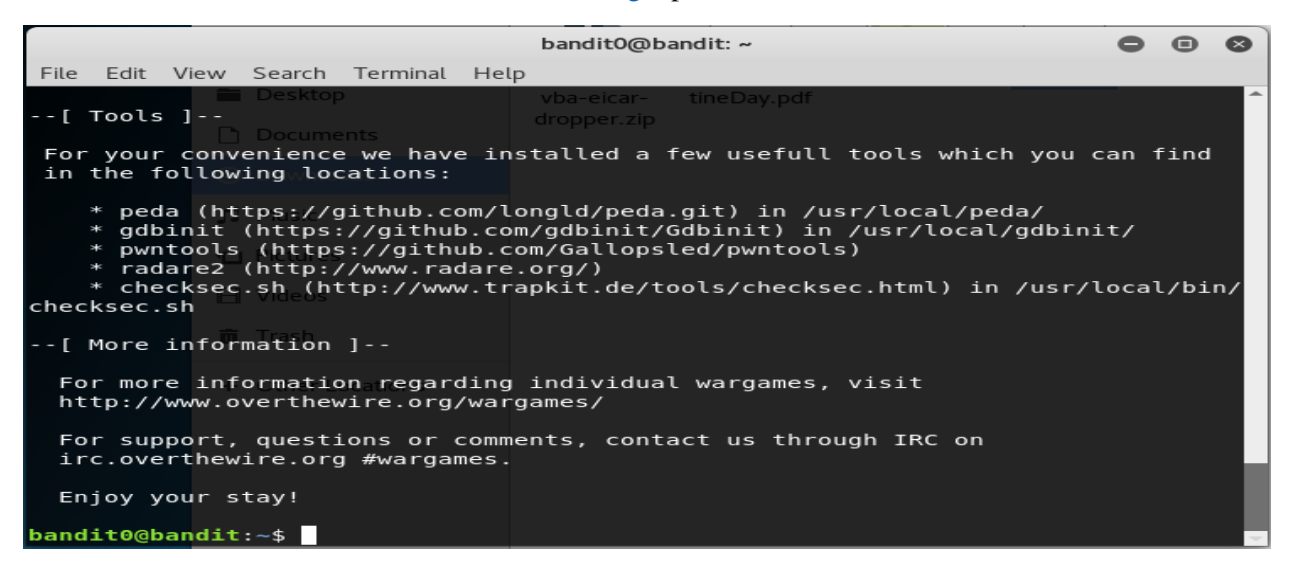

#### Level  $0 \rightarrow 1$

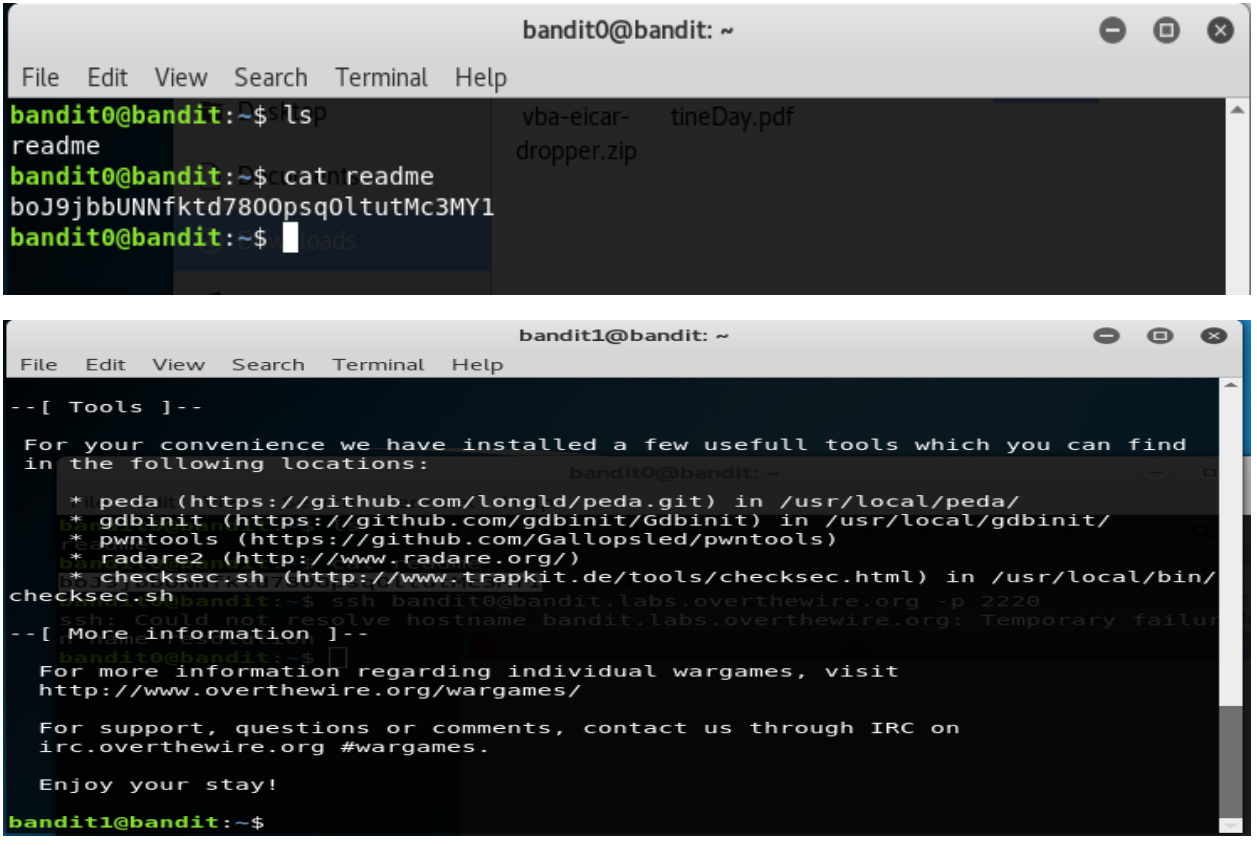

Level  $1 \rightarrow 2$ 

bandit1@bandit:~\$ ls

```
bandit1@bandit:~$ cat ./-
CV1DtqXWVFXTvM2F0k09SHz0YwRINYA9
bandit1@bandit:~$
```
Level 2-3

```
bandit2@bandity-$ ls such file or directory<br>spaces inithis filename such file or directory
bandit2@bandit:~$ cat spaces\ in\ this\ filename
UmHadQclWmgdLOKQ3YNgjWxGoRMb5luK<sup>No</sup>
bandit2@bandit:~$
```
Level 3-4

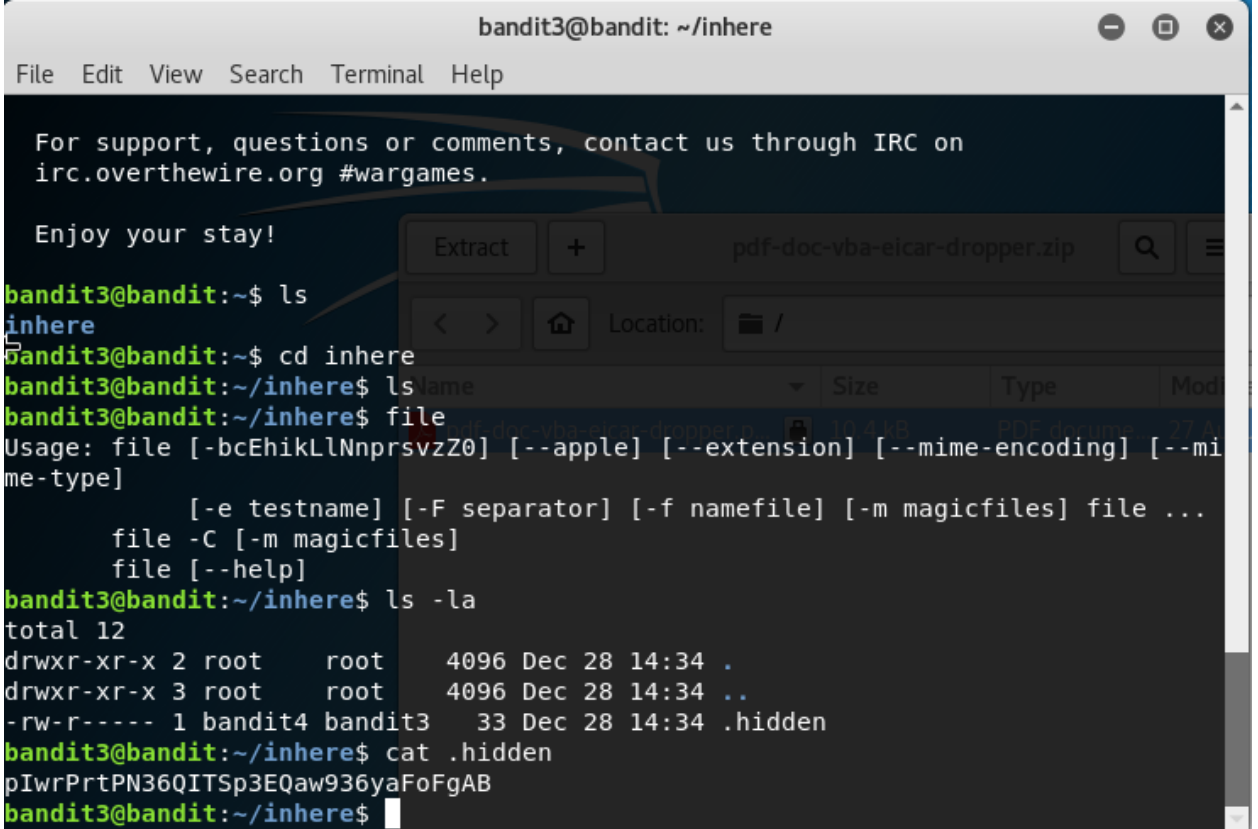

#### **Bandit Level 4 → Level 5**

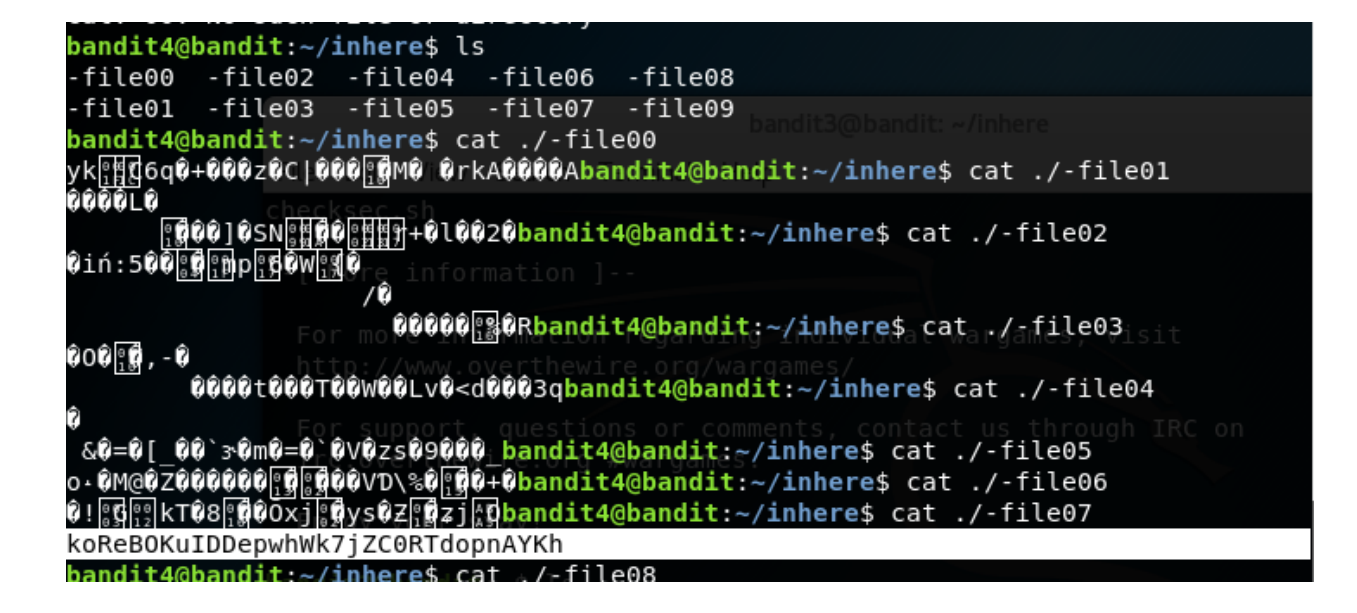

#### **Bandit Level 5**  $\rightarrow$  **Level 6**

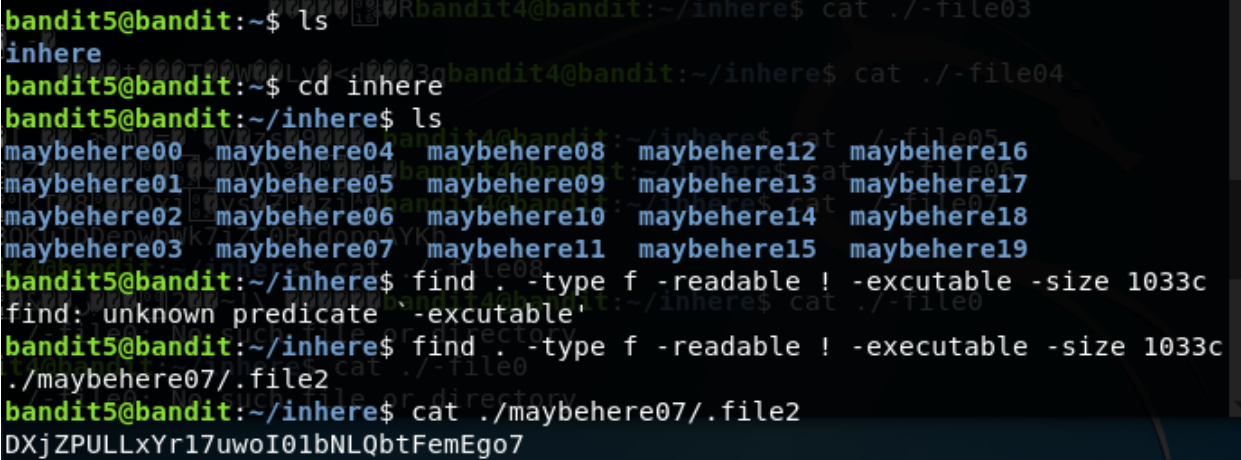

#### **Bandit Level 6**  $\rightarrow$  **Level 7**

```
find: '/proc/20734/net/dev snmp6': Permission denied
find: '/proc/20734/net/netfilter': Permission denied
bandit6@bandit:~$ find / -user bandit7 -group bandit6 -size 33c 2>/dev/null
/var/lib/dpkg/info/bandit7.password
bandit6@bandit:~$ cat /var/lib/dpkg/info/bandit7.password
HKBPTKQnIay4Fw76bEy8PVxKEDQRKTzs
bandit6@bandit:~$
```
### **Bandit Level 7 → Level 8**

bandit7@bandit:~\$ cat data.txt | grep 'milionth' bandit7@bandit:~\$ cat data.txt | grep 'millionth' cvX2JJa4CFALtqS87jk27qwqGhBM9plV illionth bandit7@bandit:~\$

# **Bandit Level 8**  $\rightarrow$  **Level 9**<br>**bandit8@band**it:~\$ cat data.txt | sort | uniq -u

UsvVyFSfZZWbl6wgC7dAFyFuR6jQQUhR bandit8@bandit:~\$

### **Bandit Level 9**  $\rightarrow$  Level 10

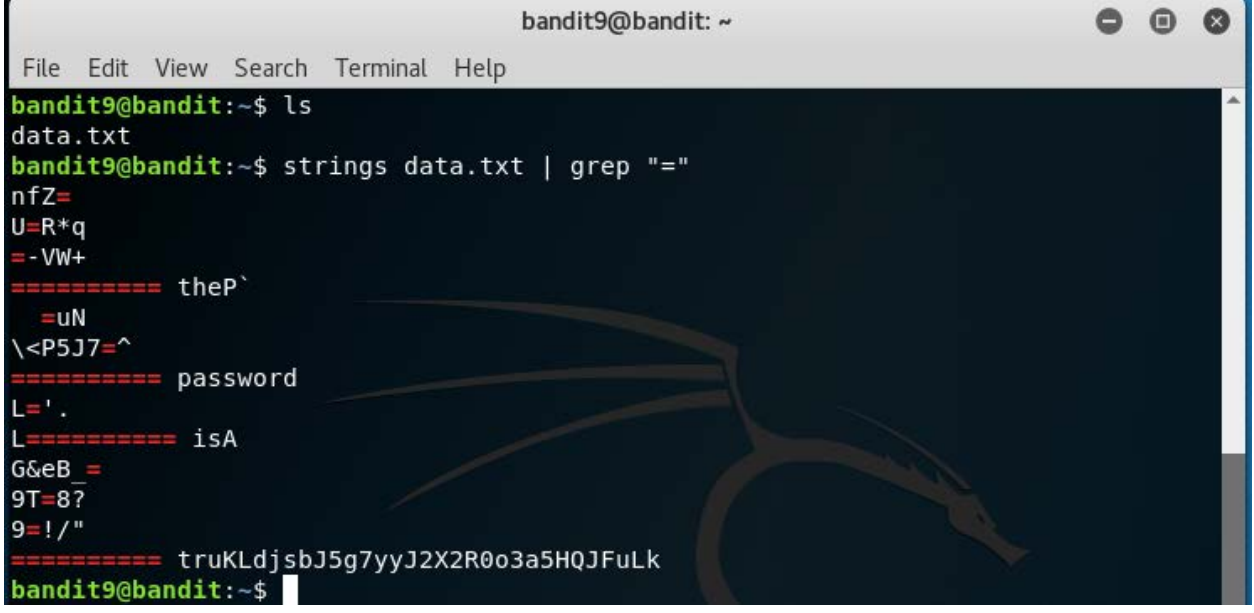

#### **Bandit Level 10 → Level 11**

bandit10@bandit:~\$ ls data.txt bandit10@bandit:~\$ cat data.txt | base64 --decode The password is IFukwKGsFW8M0q3IRFqrxE1hxTNEbUPR bandit10@bandit:~\$

#### **Bandit Level 11**  $\rightarrow$  **Level 12**

The password for the next level is stored in the file **data.txt**, where all lowercase (a-z) and uppercase (A-Z) letters have been rotated by 13 positions

#### bandit11@bandit:~\$ ls

```
data.txt
bandit11@bandit:~$ cat data.txt
Gur cnffjbeq vf 5Gr8L4qetPEsPk8htqjhRK8XSP6x2RHh
bandit11@bandit:~$ cat data.txt | tr '[A-Za-z]' '[N-ZA-Mn-za-m]'
The password is 5Te8Y4drgCRfCx8ugdwuEX8KFC6k2EUu
bandit11@bandit:~$
```
#### **Bandit Level 12**  $\rightarrow$  **Level 13**

The password for the next level is stored in the file **data.txt**, which is a hexdump of a file that has been repeatedly compressed. For this level it may be useful to create a directory under /tmp in which you can work using mkdir. For example: mkdir /tmp/myname123. Then copy the datafile using cp, and rename it using mv (read the manpages!)

This is a very repetitive step and many ways to solve the problem, but the most important step is to convert hexdump to binary file. After that use file command to check the compression method, rename the file to its corresponding compression format then call the decompression function. At the end we have the data8.bin. decompress this file and use cat command to get the password.

```
bandit12@bandit:/tmp/vinh$ ls
binfile.bin data5.bin data6.bin.out data8.bin test.txt
bandit12@bandit:/tmp/vinh$ ls
binfile.bin data5.bin data6.bin.out data8.bin test.txt
bandit12@bandit:/tmp/vinh$ zcat data8.bin >data8 extract
bandit12@bandit:/tmp/vinh$ ls
binfile.bin data5.bin data6.bin.out data8.bin data8_extract test.txt
bandit12@bandit:/tmp/vinh$ cat data8 extract
The password is 8ZjyCRiBWFYkneahHwxCv3wb2a10RpYL<br>The password is 8ZjyCRiBWFYkneahHwxCv3wb2a10RpYL<br>bandit12@bandit:/tmp/vinh$
```
### **Bandit Level 13 → Level 14**

```
bandit14@bandit:~$ ls
bandit14@bandit:~$ cd /etc
bandit14@bandit:/etc$ cd bandit pass
bandit14@bandit:/etc/bandit pass$ cd bandit14
-bash: cd: bandit14: Not a directory
bandit14@bandit:/etc/bandit pass$ cat bandit14
4wcYUJFw0k0XLShlDzztnTBHiqxU3b3e
bandit14@bandit:/etc/bandit_pass$
```
#### **Bandit Level 14**  $\rightarrow$  **Level 15**

bandit14@bandit:/etc/bandit\_pass\$ nc localhost 30000 4wcYUJFw0k0XLShlDzztnTBHiqxU3b3e Correct! BfMYroe26WYalil77FoDi9qh59eK5xNr

bandit14@bandit:/etc/bandit\_pass\$

### **Bandit Level 15**  $\rightarrow$  **Level 16**

Start Time: 1519279491

Timeout : 300 (sec)

Verify return code: 18 (self signed certificate)

BfMYree26WYalil77FoDi9qh59eK5xNr Correct!

cluFn7wTiGryunymY0u4RcffSxQluehd

closed

bandit14@bandit:/etc/bandit\_pass\$

### **Bandit Level 16**  $\rightarrow$  **Level 17**

#### Correct!

-----BEGIN RSA PRIVATE KEY-----

MIIEogIBAAKCAQEAvmOkuifmMg6HL2YPIOjon6iWfbp7c3jx34YkYWqUH57SUdyJ imZzeyGC0gtZPGujUSxiJSWI/oTqexh+cAMTSMl0Jf7+BrJ0bArnxd9Y7YT2bRPQ Ja6Lzb558YW3FZl870Ri0+rW4LCDCNd2lUvLE/GL2GWyuKN0K5iCd5TbtJzEkQTu DSt2mcNn4rhAL+JFr56o4T6z8WWAW18BR6yGrMq7Q/kALHYW30ekePQAzL0VUYbW JGTi65CxbCnzc/w4+mqQyvmzpWtMAzJTzAzQxNbkR2MBGySxDLriq0LWN6sK7wNX ]{0YVztz/zbIkPjfkUljHS+9EbVNj+D1XFOJuaQIDAQABAoIBABagpxpMlaoLWfvD KHcj10nqcoBc4oE11aFYQwik7xfW+24pRNuDE6SFth0ar69jp5RlLwD1NhPx3iBl J9n0M80J0VToum43U0S8YxF8WwhXriYGnc1sskbwpX0UDc9uX4+UESzH22P29ovd d8WErY0qPxun8pbJLmxkAtWNhpMvfe0050vk9TL5wqbu9AlbssqTcCXkMQnPw9nC YNN6DDP2lbcBrvgT9YCNL6C+ZKufD52y0Q9q0kwFTEQpjtF4uNtJom+asvlpmS8A vLY9r60wYSvmZhNqBUrj7lyCtXMIu1kkd4w7F77k+DjHoAXyxcUp1DGL51s0mama +TOWWgECgYEA8JtPxP0GRJ+IQkX262jM3dEIkza8ky5moIwUqYdsx0NxHgRRhORT 8c8hAuRBb2G82so8vUHk/fur850Efc9TncnCY2crpoqsghifKLxrLgtT+qDpfZnx SatLdt8GfQ85yA7hnWWJ2MxF3NaeSDm75Lsm+tBbAiyc9P2jGRNtMSkCgYEAypHd HCctNi/FwjulhttFx/rHYKhLidZDFYeiE/v45bN4yFm8x7R/b0iE7KaszX+Exdvt SghaTdcG0Knyw1bpJVyusavPzpaJMjdJ6tcFhVAbAjm7enCIvGCSx+X3l5SiWg0A R57hJqlezIiVjv3aGwHwvlZvtszK6zV6oXFAu0ECqYAbjo46T4hyP5tJi93V5HDi Ttiek7xRVxUl+iU7rWkGAXFpMLFteQEsRr7PJ/lemmEY5eTDAFMLy9FL2m9oQWCg R8VdwSk8r9FGLS+9aKcV5PI/WEKlwqXinB30hYimtiG2Cq5JCqIZFHxD6MjEG0iu L8ktHMPvodBwNsSBULpG0QKBgBAplTfC1HOnWiMG0U3KPwYWt006CdTkmJ0mL8Ni blh9elyZ9FsGxsgtRBXRsqXuz7wtsQAgLHxbdLq/ZJQ7Yfz0KU4ZxEnabvXnvWkU YOdjHdSOoKvDQNWu6ucyLRAWFuISeXw9a/9p7ftpxm0TSgyvmfLF2MIAEwyzRqaM 77pBAoGAMmjmIJdjp+Ez8duyn3ieo36yrttF5NSsJLAbxFpdlc1gvtGCWW+9Cq0b dxviW8+TFVEBl104f7HVm6EpTscdDxU+bCXWkfjuRb7Dy9G0tt9JPsX8MBTakzh3 vBqsyi/sN3RqRBcGU40f0oZyfAMT8s1m/uYv5206IqeuZ/ujbjY= -----END RSA PRIVATE KEY-----

#### closed

bandit14@bandit:/etc/bandit pass\$

## **Bandit Level 17 → Level 18**

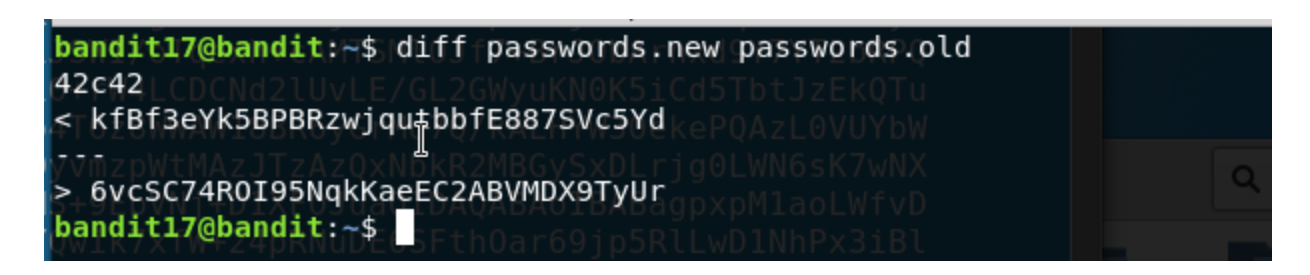

### **Bandit Level 18 → Level 19**

 $\blacksquare$ Bvebve !

Connection to bandit.labs.overthewire.org closed. oot@kali:~# ssh bandit18@bandit.labs.overthewire.org -p 2220 cat readme This is a OverTheWire game server. More information on http://www.overthewire.or g/wargamess bandit18@bandit.labs.overthewire.org's password: BIueksS7Ubh8G3DCwVzrTd8rAV0wq3M5x Toot@kali:~#4

### **Bandit Level 19 → Level 20**

bandit19@bandit:~\$ ls  $\Delta w7$ F77 $k$ +DiHo $\Delta$ XvyclIn1DGI51sOmama bandit20-do bandit19@bandit:~\$ file bandit20-do hbandit20-do: setuid ELF 32-bit LSB executable, Intel 80386, version 1 (SYSV), dy namically linked, interpreter /lib/ld-linux.so.2, for GNU/Linux 2.6.32, BuildID[ shal]=1c05d80e62cd205a3497b870e8294402424a4f7c, not stripped bandit19@bandit:~\$ a/bandit20-dotcFhVAbAjm7enCIvGCSx+X3l5SiWq0A Run a command (as another user(6o) FAu0ECqYAbio46T4hyP5tJi93V5HDi Example: /bandit20-do id lemmEY5eTDAFMLv9FL2m9o0WCa bandit19@bandit:~\$ /bandit20-do id uid=11019(bandit19) gid=11019(bandit19) euid=11020(bandit20) groups=11019(bandit  $|19\rangle$ bandit19@bandit:~\$ cat /etc/bandit pass/bandit20 F2MIAEwyzRgaM cat: /etc/bandit pass/bandit20: Permission denied bandit19@bandit:~\$ ./bandit20-do cat /etc/bandit pass/bandit20 SunksEFF4yrVs6il55v6gwY5aVje5f0j<br>GbKksEFF4yrVs6il55v6gwY5aVje5f0j bandit19@bandit:~\$ ^C bandit19@bandit:~\$

#### **Bandit Level 20 → Level 21**

bandit20@bandit:~\$ nc 1 9999 GbKksEFF4yrVs6il55v6gwY5aVje5f0jwY5aVje5f0j: command not found gE269g2h3mw3pwgrj0Ha9Uoqen1c9DGr bandit20@bandit:~\$

## **Bandit Level 21 → Level 22**<br> **Phandit21@bandit:~\$** cd /etc/cron.d

bandit21@bandit:/etc/cron.d\$ crontab cronjob\_bandit22 /var/spool/cron/: mkstemp: Permission denied bandit21@bandit:/etc/cron.d\$ cat cronjob bandit22 @reboot bandit22 /usr/bin/cronjob bandit22.sh &> /dev/null \* \* \* \* \* \* bandit22 /usr/bin/cronjob bandit22.sh &> /dev/null bandit21@bandit:/etc/cron.d\$ cat /usr/bin/cronjob bandit22.sh &> /dev/null bandit21@bandit:/etc/cron.d\$ cat D^C bandit21@bandit:/etc/cron.d\$ cat usr/bin/cronjob bandit22.sh cat: usr/bin/cronjob bandit22.sh: No such file or directory bandit21@bandit:/etc/cron.d\$ cat /usr/bin/cronjob bandit22.sh #!/bin/bash chmod 644 /tmp/t706lds9S0RqQh9aMcz6ShpAoZKF7fgv cat /etc/bandit pass/bandit22 > /tmp/t706lds9S0RqQh9aMcz6ShpAoZKF7fgv bandit21@bandit:/etc/cron.d\$ cat /tmp/t706lds9S0RqQh9aMcz6ShpAoZKF7fgv Yk7owGAcWjwMVRwrTesJEwB7WV0iILLI bandit21@bandit:/etc/cron.d\$

#### **Bandit Level 22**  $\rightarrow$  **Level 23**

bandit22@bandit:~\$ cd /etc/cron.d bandit22@bandit:/etc/cron.d\$ ls cronjob bandit22 cronjob bandit23 cronjob bandit24 popularity-contest bandit22@bandit:/etc/cron.d\$ cat croniob bandit23 @reboot bandit23 /usr/bin/cronjob\_bandit23.sh &> /dev/null \* \* \* \* \* bandit23 /usr/bin/cronjob bandit23.sh &> /dev/null  $2$ bandit22@bandit:/etc/cron.d\$ ./cron $\overline{j}$ ob bandit23.sh -bash: d/cronjob\_bandit23.sh: No such file or directory bandit22@bandit:/etc/cron.d\$ cronjob bandit23.sh Copying passwordfile /etc/bandit\_pass/bandit22 to /tmp/8169b67bd894ddbb4412f91573b38db3 bandit22@bandit:/etc/cron.d\$ cat /tmp/8169b67bd894ddbb4412f91573b38db3 Yk7owGAcWjwMVRwrTesJEwB7WV0iILLI bandit22@bandit:/etc/cron.d\$

### **Bandit Level 23 → Level 24**

….DON"T HAVE ENOUGH TIME TO READ DOCUMENTS

#### PART III

 $p127 =$ 

"\u06eb\u0000\u0000\u05eb\uf9e8\uffff\u5aff\uc283\u8718\u8bd6\u33fe\u66c9\ue0b9\ufc01\u35ad\u9f9  $5\u87ab\ue2ab\u05f7\u430f\u9587\uab9f\u16da\uae72\u490c\u471e\u9487\uab9f\u5cb4\u20fb\ua5b2\uab$ 9f\u1e87\ua7e9\ue30c\u2083\u9dc1\ud514\u1ea7\ucda9\udabe\ude87\uf375\ue4a6\ue191\u2673\ua932\u ab99\u1887\u5322\u9582\u439f\u9101\uab9f\u000a\uacec\u9587\u54cd\u6d12\uab9a\u1087\ua45f\u3a03 \uab9c\u1887\uc32a\u9581\u269f\ub53a\uab99\u7d87\uafff\u9587\u3e12\u90fb\uab9f\u6ad5\u530a\u958 2\u2e9f\u9a47\u221b\u9584\u269f\ue532\uab99\u1887\u8f22\u9581\u439f\u91bd\uab9f\u000a\uae17\u9 587\u54cd\u6d12\uab9a\u1087\ua45f\uf603\uab9c\u1887\u2f2a\u9581\u269f\ua13a\uab99\u7d87\uaf8b\u 9587\ue812\u52b3\u379f\u9587\ufb9f\u0078\uad83\u9587\u6b1a\u98f3\ue812\u16b3\uafe7\u9a81\u831d \u6a78\u2660\ufa02\uab9a\uc587\u3e60\u9397\uab9f\u5502\u2f90\u969b\uab9f\u160e\uab43\u9587\uee

12\uf35c\ua314\u1ce1\u7314\u9587\ucd9f\udd0c\ucd9d\u1e0e\uab45\u9587\u28f9\u4d3c\uab9f\u9c87\u 2f90\u91f8\uab9f\u000a\uaefc\u9587\u54cd\u6d12\uab9a\u1087\ua45f\u4e03\uab9d\u9087\ubb9f\u9587\ u2816\u9553\uab9f\u93ed\uabf7\u92f7\uc19f\u1887\u3a0a\u9581\uf99f\u2678\uab4b\u9587\u2177\u958 4\u2e9f\u9a47\u061b\u9585\u229f\u7904\uab9f\uff87\uc39e\ue587\uab98\u95ed\u3e12\u9317\uab9f\u6a d5\u7f2c\u9587\u439f\u96e6\uab9f\u5502\u2f90\u9703\uab9f\u160e\uab7f\u9587\uaff5\u95ef\uab8f\ufd 87\uab9f\u9907\uabf5\u0078\uad9b\u9587\u6b1a\u1188\ua9fd\u9587\u2816\u956f\uab9f\u6d0c\u2814\u 956b\uab9f\uf32c\u101c\u955f\uab9f\ue78c\u208e\u9d02\uab99\u3e87\u2814\u956b\uab9f\u3e2c\ua474\ u100c\uad97\u9587\u2034\u7504\uab9f\u3e87\u1334\u95a7\ua397\u2de1\uaabf\uf32c\u6bac\u2d2c\u8b9 f\u9587\u1334\u95c7\uab9f\u2d2c\uabbf\u9d8f\u1234\u9a78\uab9f\u4c70\u52bc\u5a06\uaa9f\u9587\u1e 12\u901f\uab9f\ueb3e\uab98\u1487\uaf5e\u9586\u589f\u2523\u01de\u14e1\uab60\ue797\u2069\u7d14\u ab9f\u1487\uab5d\u1587\u1293\u8587\uab9f\u260c\uab77\u9587\u0f6c\u6fbc\u44ed\u180a\uad04\u9587 \u20f9\u4d04\uab9f\uf387\uaaa6\u9af3\u6a1c\uf395\u921c\u9a87\u0a1b\u9586\u409f\uf36b\u2814\u955 d\uab9f\uace1\ua9de\u85f3\u6a1c\uf395\ud21c\u9585\u2f90\u9403\uab9f\u7f6c\u2016\u9557\uab9f\u00 0a\uad08\u9587\uea15\u1d97\uaadd\u91ed\uabf7\u9bc7\uc19f\uc787\u3814\u955b\uab9f\u5706\ubb9f\u 9587\u43cd\u97ae\uab9f\u5502\u2f90\u94cb\uab9f\u1ec7\u2667\u7104\uab9f\uc587\uebf5\u94ed\u54c8\ u9d12\uab99\u1e87\u7b14\u9587\u219f\u84c6\uac17\u160c\uab43\u9587\u2014\u9557\uab9f\ud484\u54 93\ufd57\ua877\u9587\u3e60\u939f\uab9f\u95ed\uabf5\u95ed\uabf5\u100a\uaed7\u9587\u54cf\ub112\ua b99\uff87\uc19f\uff87\uc19c\uff87\uc39f\u943c\uab9f\u180a\uaed2\u9587\ufbce\u0078\uadb7\u9587\uab f5\u95ef\u2b9f\uff87\uc19f\uff87\u269f\uce0a\uab9a\uc487\uabf5\u6ad7\u870a\u9581\uc39f\u9587\ua71 f\u2678\uab77\u9587\uaef5\u180a\uaed7\u9587\ufbce\u0078\uadaf\u9587\u2014\u9557\uab9f\ud40c\ua8 9b\u4904\uab9f\u1c87\u5b1c\u9587\u209f\u450c\uab9f\u1e87\ua3de\u1684\uab43\u9587\u2816\u9573\u ab9f\u7d39\uab9c\u7d87\uabe3\u9587\uded1\u7d7f\uabeb\u9587\u5b14\uf86f\uab9f\u1e87\u4367\u95e1\ uab9f\u6ad1\u5b0c\u9587\uc39f\u947f\uab9f\u95ed\u3e60\u938b\uab9f\uc5d0\ufbcf\u6d0c\u8b27\u9d87 \u1297\u95fd\uab9f\u3e74\u6bac\u3ee1\u3e60\u93bf\uab9f\uca11\u3726\u9587\u1b9f\u66c5\uf335\ufdd 8\uab03\u9587\ufdcf\u0078\uadab\u9587\u54c8\u6514\uab9f\ufd87\ub817\u9587\u3e60\u939f\uab9f\u95 ed\u54f5\u0078\uad9f\u9587\u2e12\u9014\uab9f\u94ed\u28f9\u4d3c\uab9f\u9e87\uaaed\uc5d7\ufbcf\uc5 d7\uc1cf\uff87\u549f\u6114\uab9f\u5687\u98c8\ua678\u075f\u5503\ua6eb\uf4bb\ua9e3\ub5ab\u645e\u9  $68a\u4067\u026b\u68c0\ucot27b\uf8c8\u1ed6\u2267\ub1cb\u2643\ua9f6\u2032\u9dd3\u2ee7\ue155\ua8c3\$ ub1d3\u2043\ub5dd\uf79c\u49a3\ue114\u1e9f\ua8ac\ub1f3\u4343\u6a31\u5460\u52bc\uaceb\u5604\u499 b\u7e6b\u20a7\u8dc5\u6ab4\ue70c\ua8bb\ub1f3\uf943\u973c\uab9f\u6287\uf17c\u5384\u62ac\u1ee1\u20 97\u89fd\u79ac\u913c\uab9f\u1e87\u5c5e\u9664\u8fdb\u965b\u2058\u9687\u8fdb\u7e5b\u989d\ucc47\u  $f4c4\u56d9\u6314\u82a\u1024\u2e3c\ua3eb\ue26f\u5460\u8678\u5b74\ue344\uf9c8\ue6d6\uef68\u8da3\$ u5460\u6a78\ue6eb\ud170\ub7bb\u6a78\u5460\ud6f3\u2063\ub1cb\u2eb7\ue14e\u20a5\ub1f3\u2087\ub1 fb\u2083\ub1db\u20bb\ub1d3\u90bf\ue24c\ufdb9\uc4d0\u2ecd\ue055\u589b\u7e21\u2191\ub781\u919d\ ue080\ued99\ud7c0\uded6\ucf75\uf4c6\ue1d9\ue095\u96f3\u40d9\ua651\u405f\u1e85\uf059\ucfde\uf5c0 \u8545\uea9f\uf0d0\uabfd\ue2f0\u85e8\uf1e6\uc9f0\ubbe2\uc4fc\u95ea\uabb0\ue1e9\uc7fb\u95eb\uc7fc\ uf6e5\udffe\ubbf6\uc7fb\u95eb\uc8de\ufaf5\ucfcd\ua7b4\uceb1\uf0ff\udc9f\ufbee\uc5f6\ue1e2\ucfb1\uf9 eb\ude9f\uf0f4\u98ed\ubb5\uc7fb\u95eb\uab9f\u9587\u4353\u9587\uab9f\u16da\uae72\u16e1\u537b\u4 90c\u471e\u94a7\uab9f\u6a37\uaf26\u9586\u269f\u733a\uab9e\u6787\ue431\u9241\uc19f\uff87\uc39f\u 9578\uab9f\u1e0a\u556f\u6a78\u26ce\u7312\uab9e\uc787\uabf5\u0078\uab17\u9587\uaef5\u060a\u556f\ u6a78\u54cd\ue912\uab9f\uff87\uc19f\u6a78\uc30a\u9587\uab9f\u9587\uab9f\u9587\uab9f\u9587\uab9f\u9587\uab9f\ u9587\uab9f\u9587\uab9f\u9587\uab9f\u9587\uab9f\u9587\uab9f\u9587\uab9f\u9587\uab9f\u9587\uab9f \u9587\uab9f\u9587\uab9f\u9587\uab9f\u9587\uab9f\u9587\uab9f\u9587\udd9f\u1ec1\ud115\u5f69\ue08 5\ue7ac\ub798\ubb39\u48af\u9630\u1087\u170c\u4735\u7b3b\uc3fe\u1d71\u3b92\ub8c6\uc005\u0847\u  $10fa\u2e3c\u9924\u3ae7\u1014\u2e3c\ubb24\ub2b\u5e69\u1dda\u2c33\ucef6b\u2f19\uf6b3\u1023\u2e3c\$ u4424\u3a38\u3794\uef18\u10fb\u2e3c\u6824\uc9d5\u69c2\u958f\udff5\u1cd5\uab94\u9587\u5aaf\u958 1\u435f\u9581\u0acf\u9586\ud8eb\u958c\uab9e\u0ef7\uab99\u0687\uab99\u2927\uab9e\ue6f3\uab94\u9

585\u31ef\u9581\u399f\u9581\u173f\u9586\ud8eb\u958d\uab9f\u9587\uab9f\u9587\uab9f\u9587\uab9f\u e2f1\uab95\u9586\uab9f\u9587\uab9f\u9587\uab9f\u9587\udce9\u958d\uabfb\u9587\uab9f\u9587\uab9f\u9587\uab9f u9587\uab9f\ue3f0\uab95\u95e2\u05ff\u9586\u035f\u9586\ud87f\u9586\udde8\u958d\uabf9\u3ad7\uab9e \u3c37\uab9e\ue1e7\uab9e\ue3f0\uab95\u95e0\u04ef\u9586\u024f\u9586\ud83f\u9586\udce7\u958d\uabf 7\u3bf7\uab9e\u3d57\uab9e\ue697\uab9e\ue2ff\uab95\u95ee\u043f\u9586\u019f\u9586\ud83f\u9586\udc e7\u9587\uab9f\u9587\uab9f\u9587\uab9f\u9587\uab9f\u9587\ud9ea\uf8eb\uc5f0\uf1a9\uc7f3\u6887\u74 74\u3a70\u2f2f\u616b\u706d\u6e75\u6e67\u7361\u2e69\u6f63\u2f6d\u3131\u2e31\u7865\uff65";